1and / Citoyen / Les élus / Les délibérations / La séance du 21 novembre 2024

# La séance du 21 novembre 2024

Cette page présente l'ensemble des délibérations examinées par le conseil communautaire de Le Mans Métropole lors de sa réunion du 21 novembre 2024.

Page modifiée le mercredi 21 février 2024 • Données Le Mans Métropole

## Liste

La liste des délibérations examinées en réunion par le conseil communautaire est publiée dans la semaine qui suit la séance. Elle comporte les intitulés de ces délibérations et le résultat du vote.

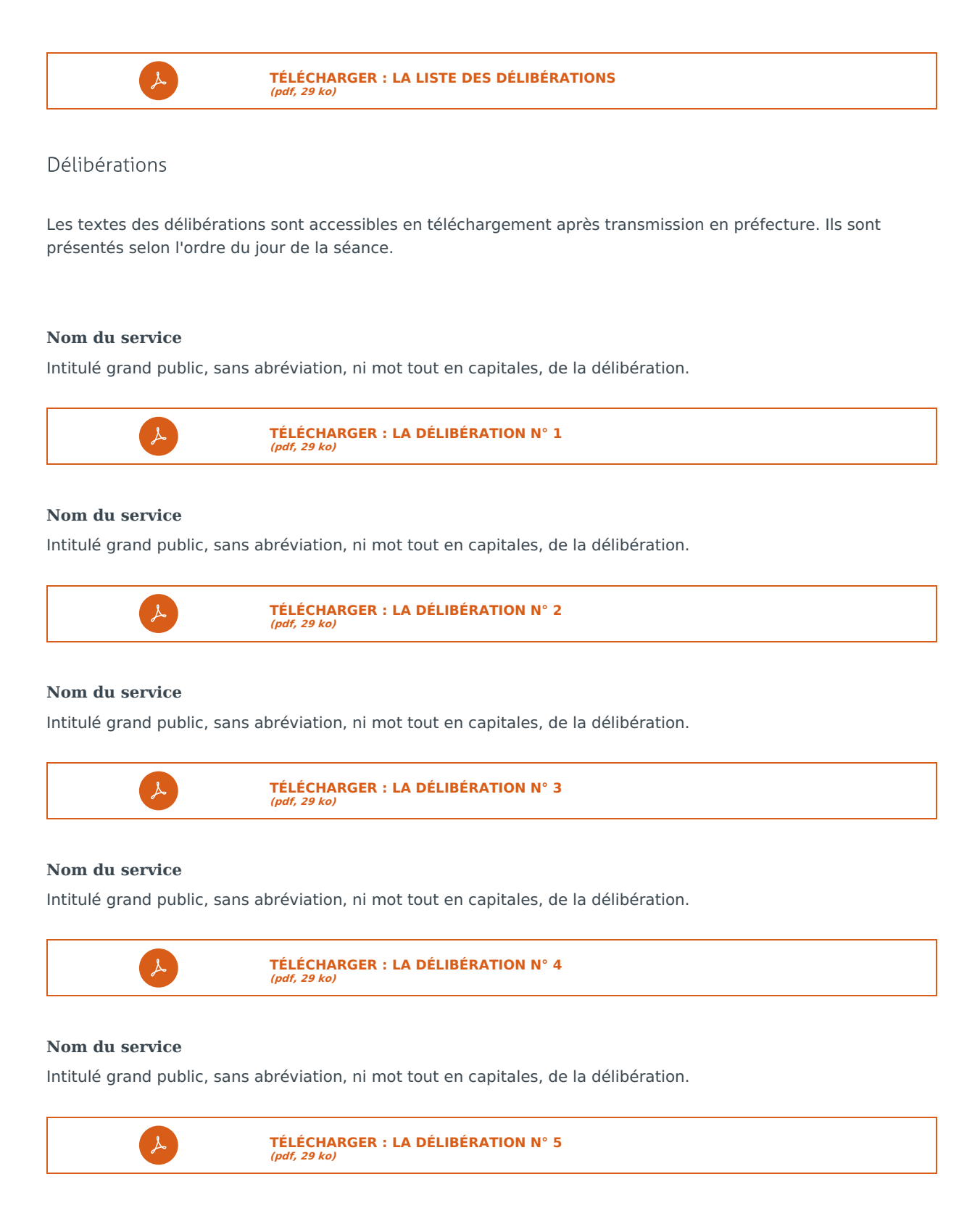

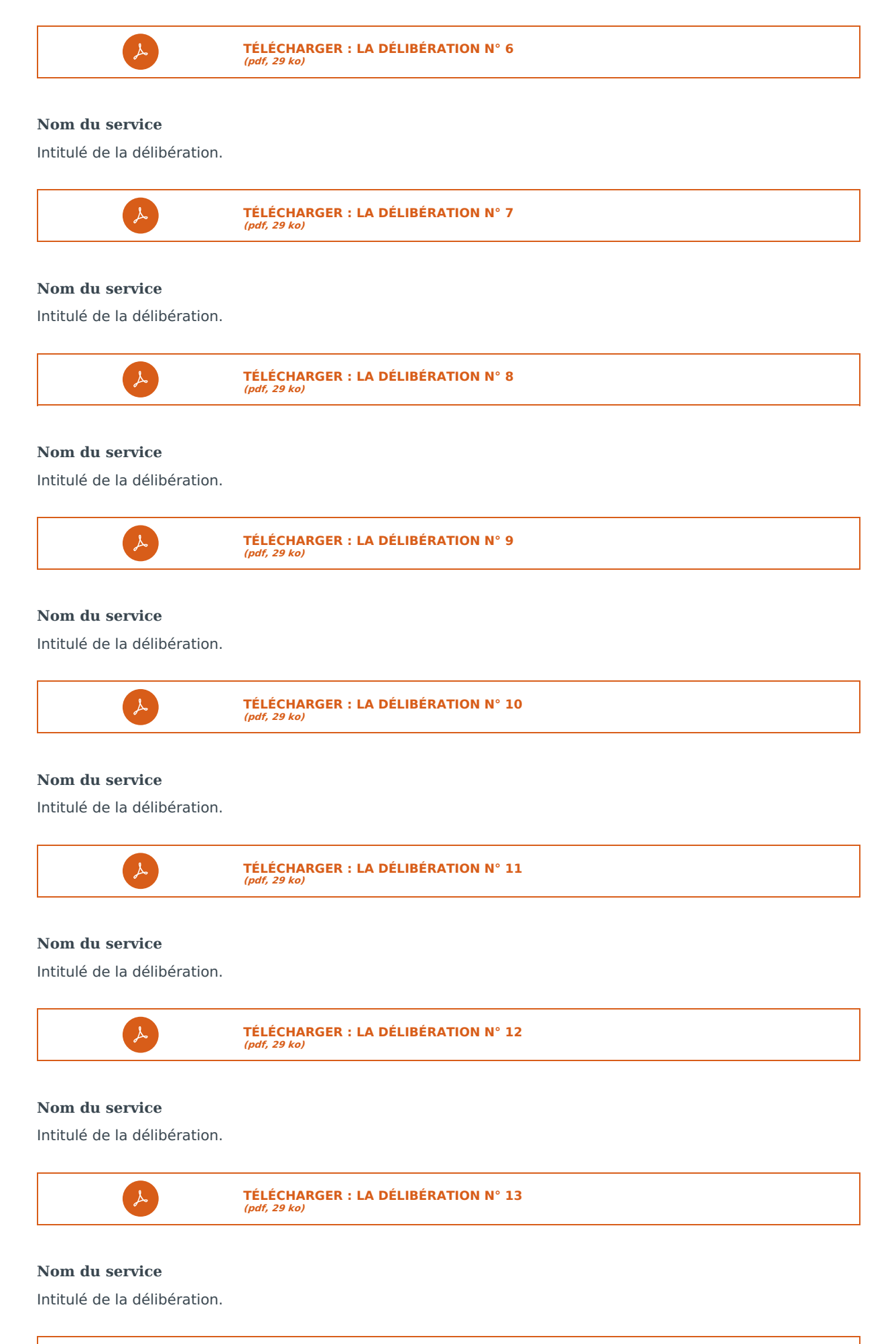

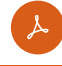

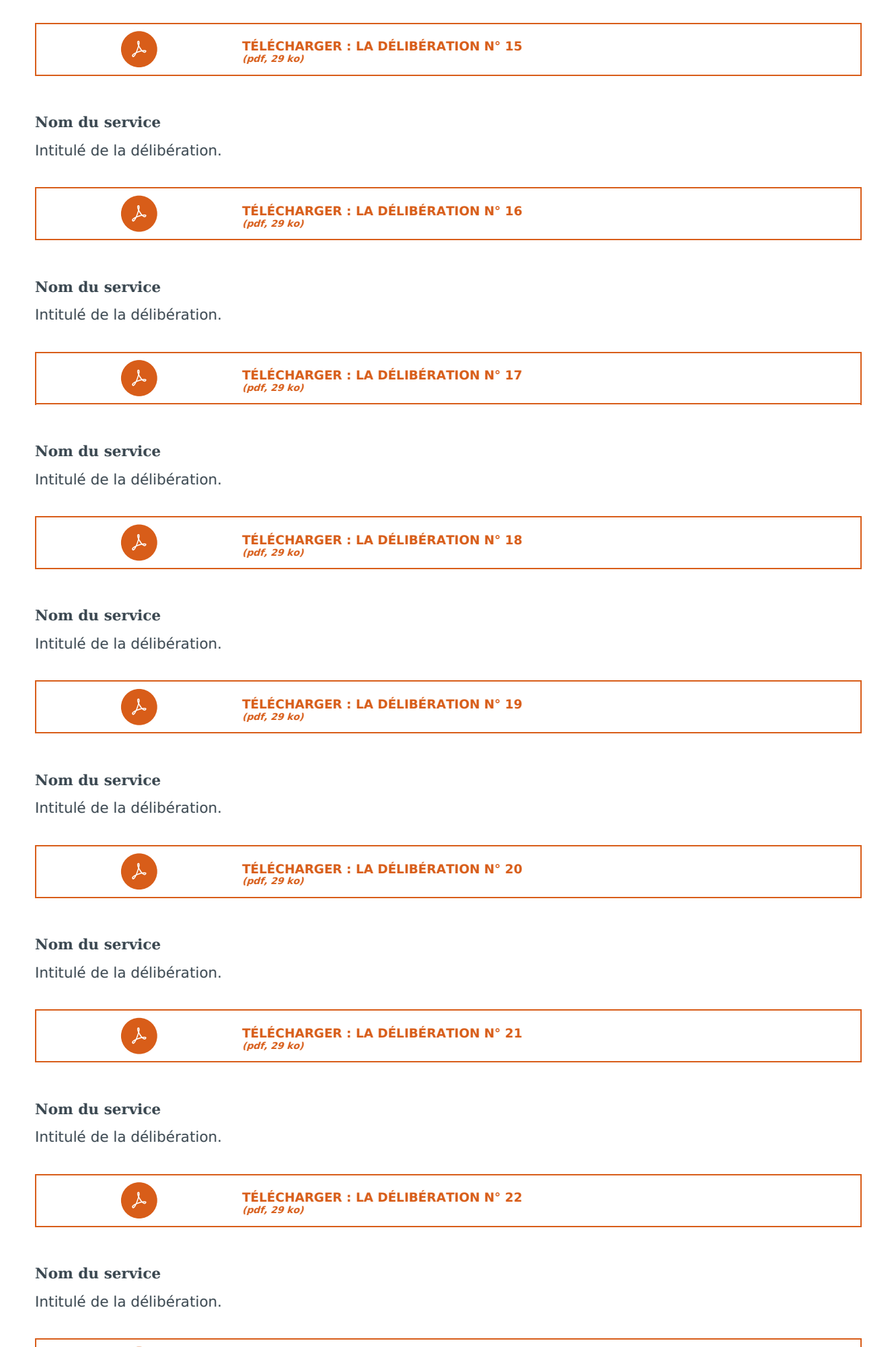

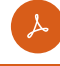

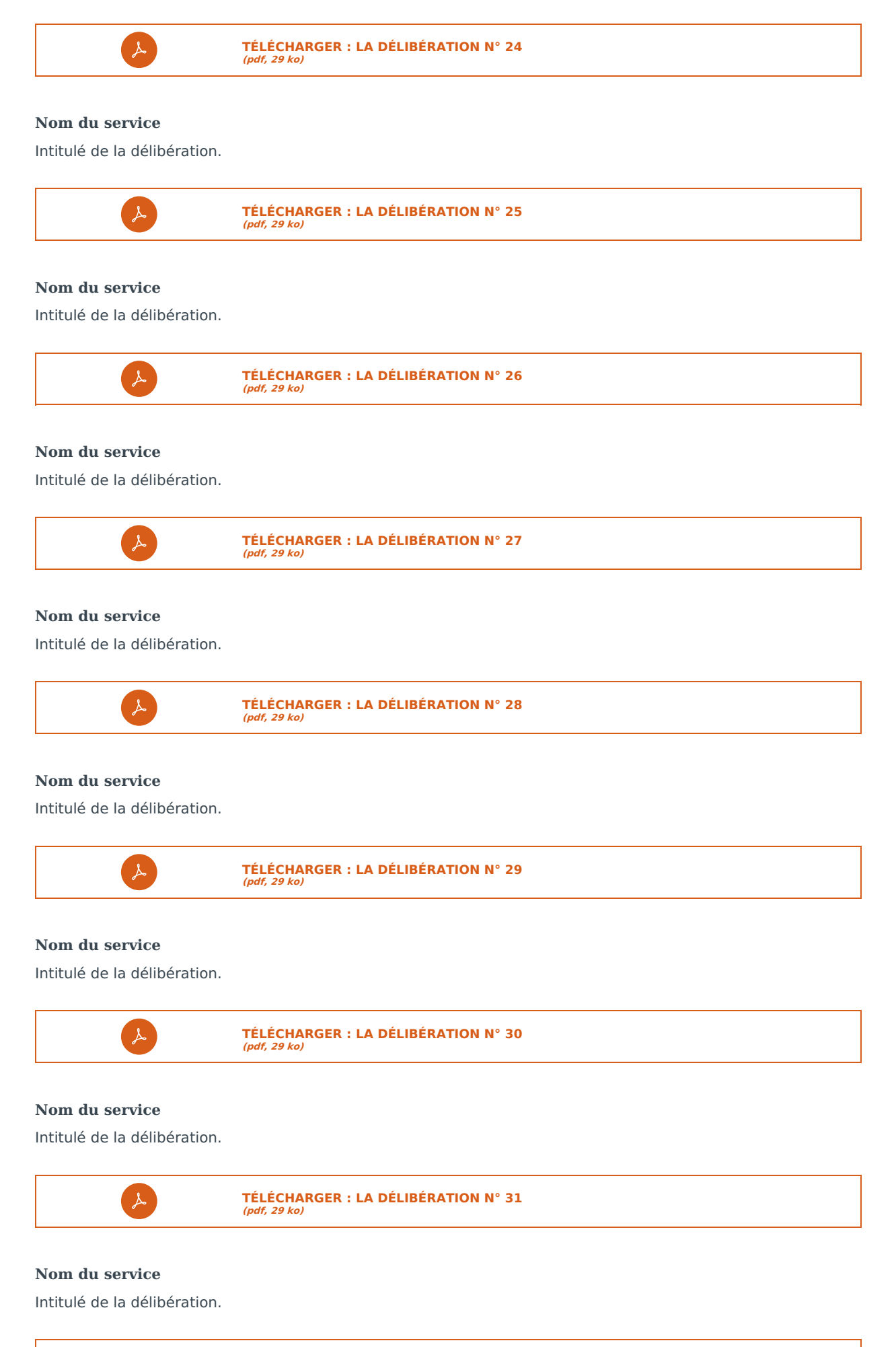

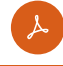

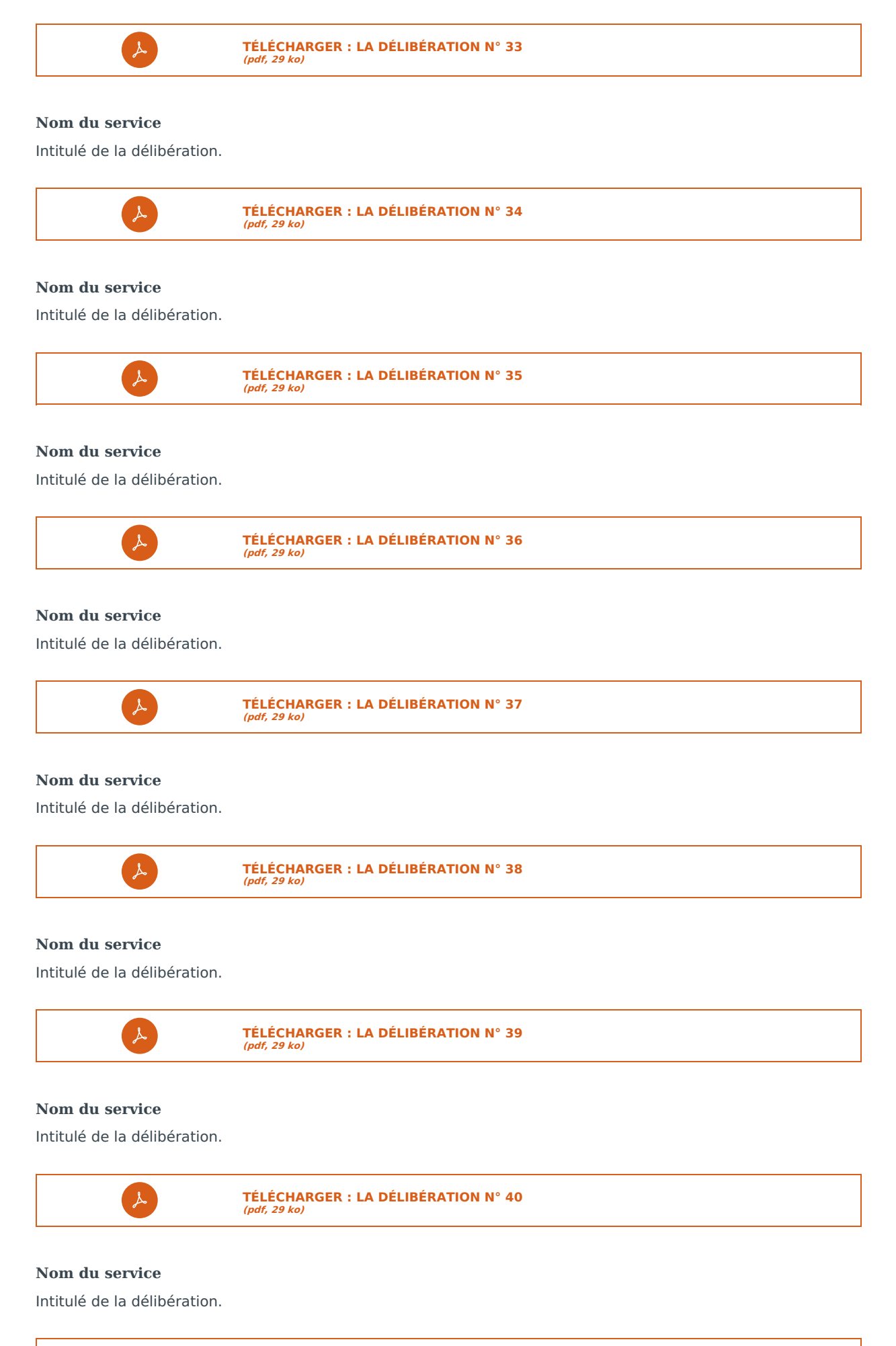

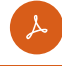

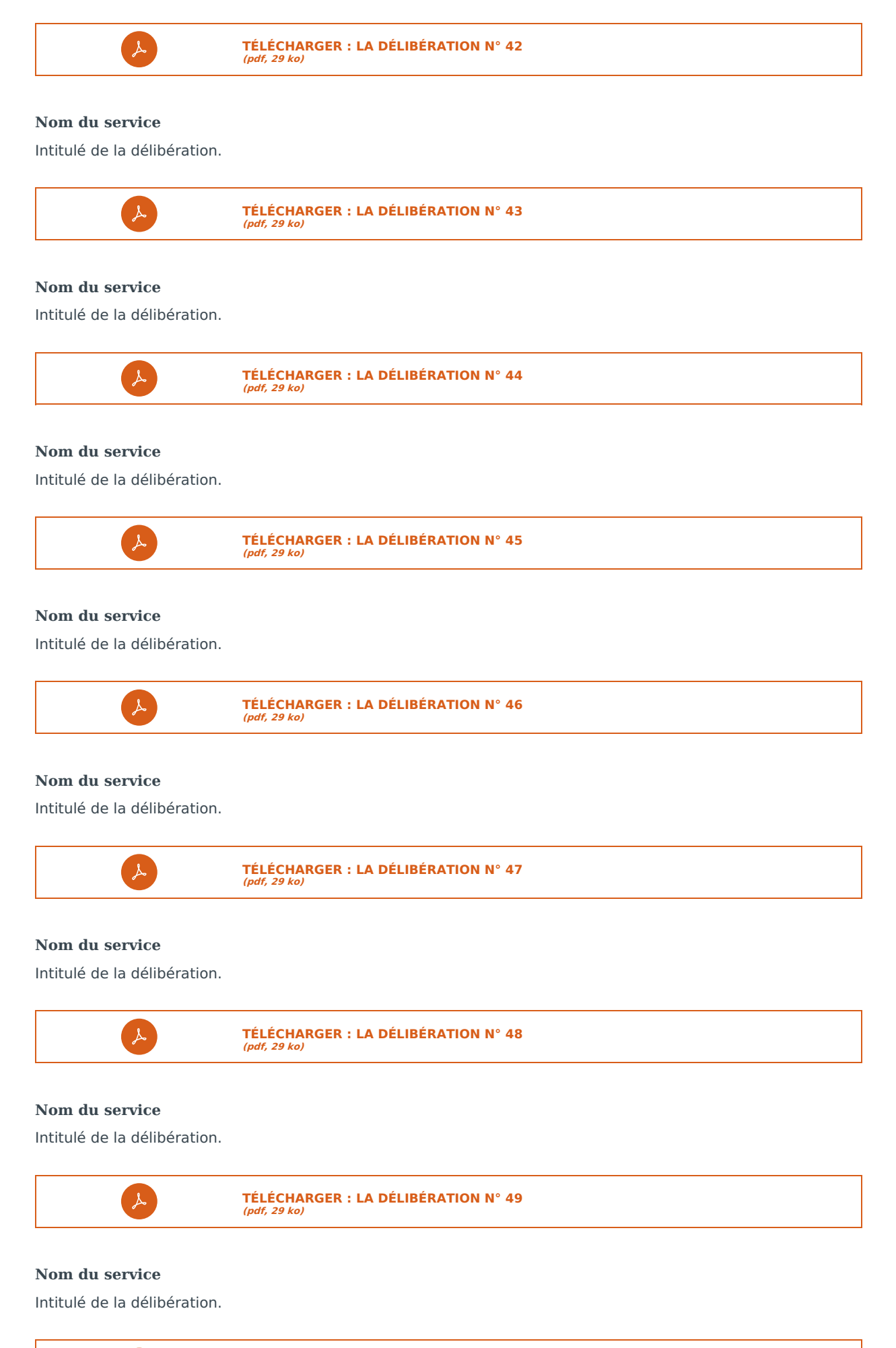

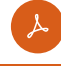

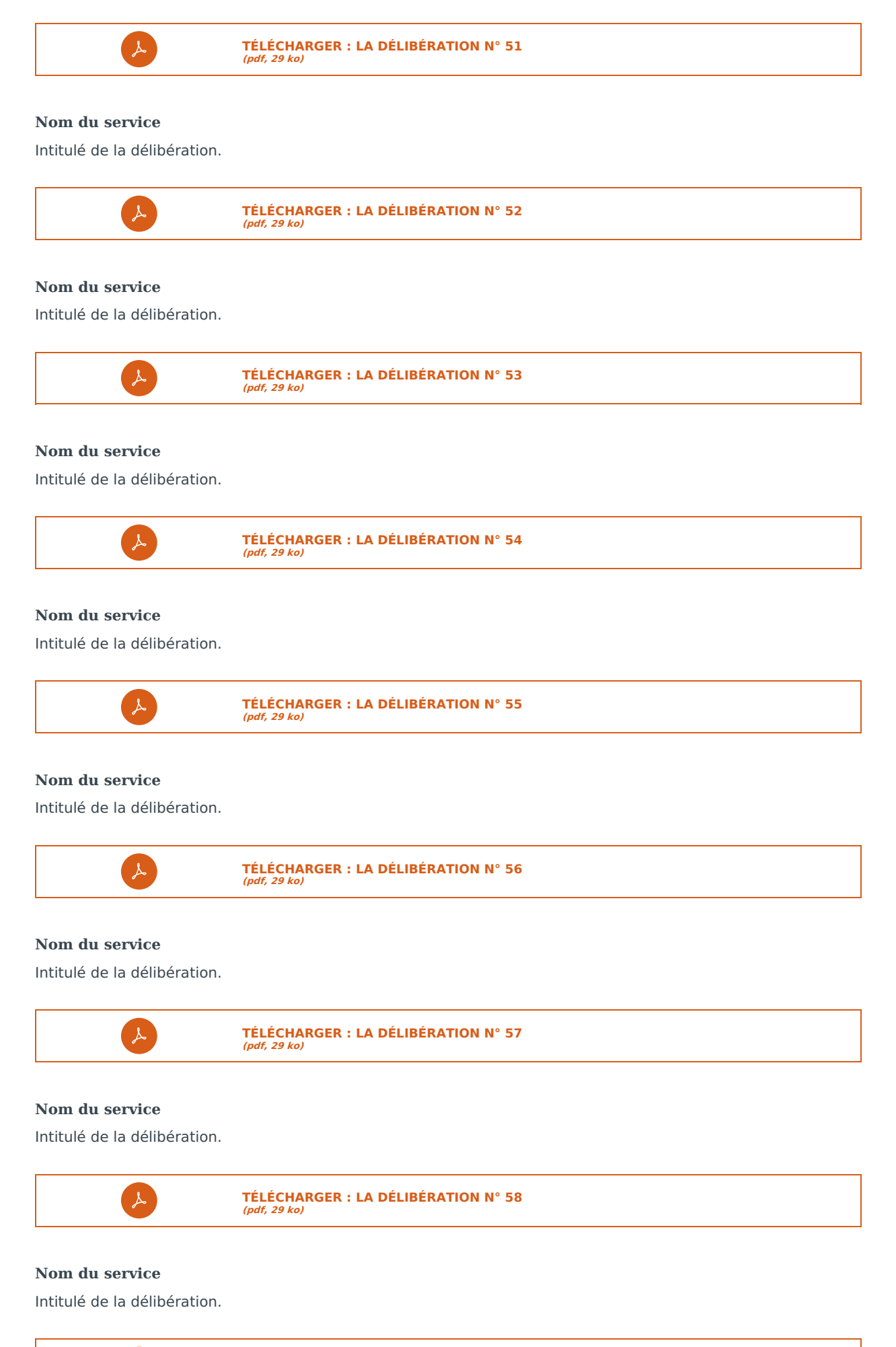

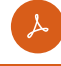

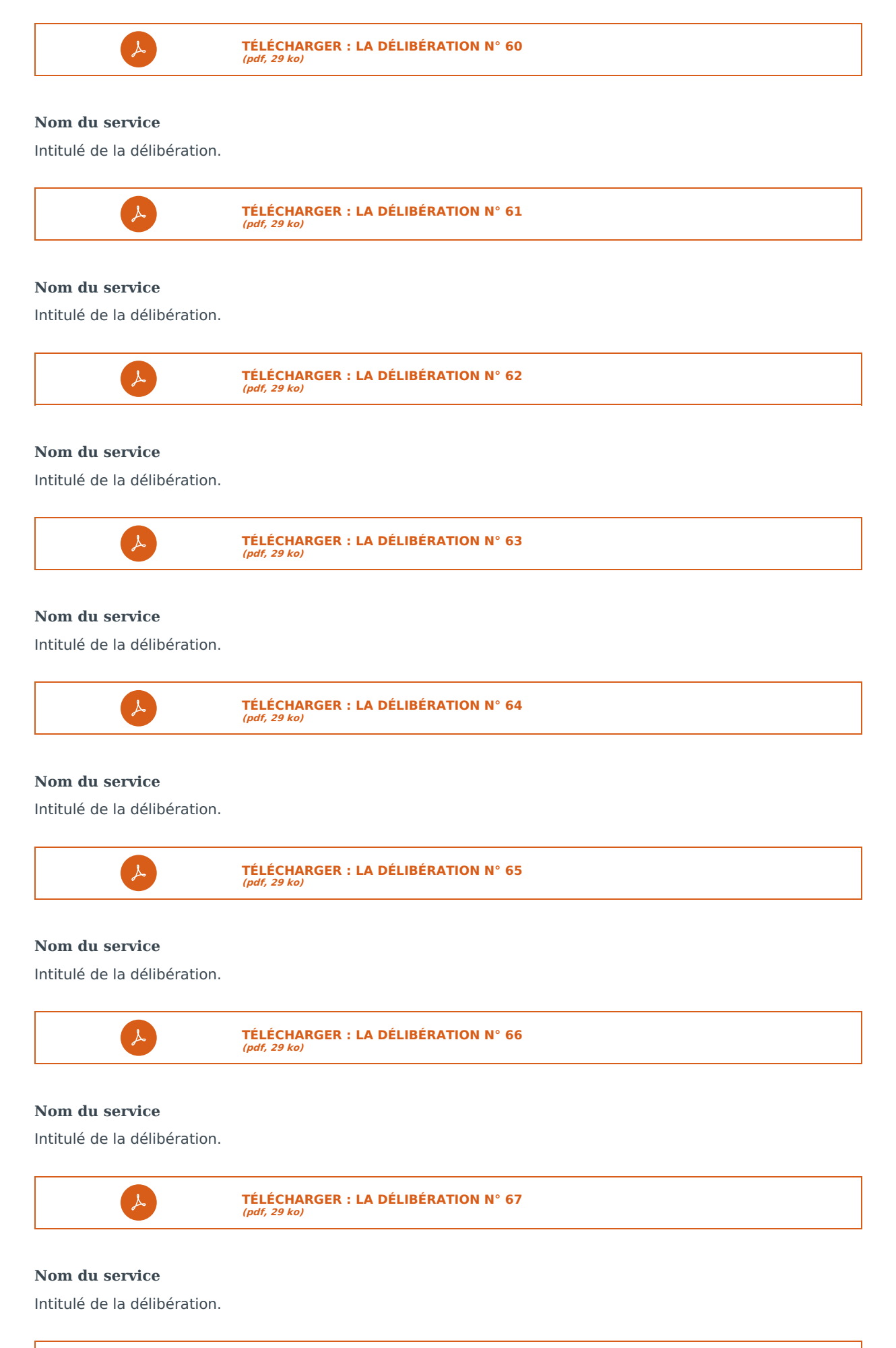

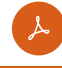

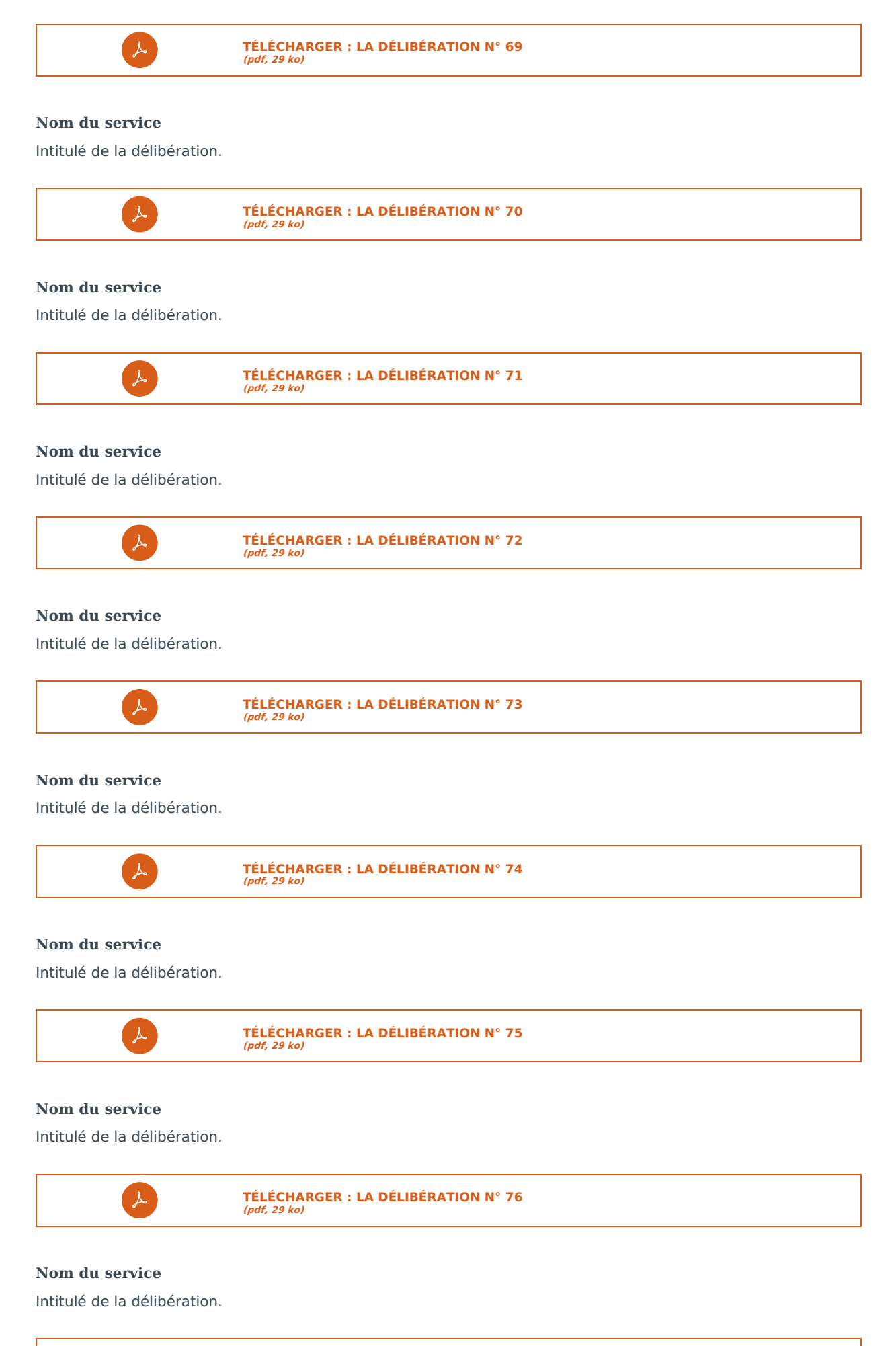

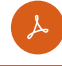

Intitulé de la délibération.

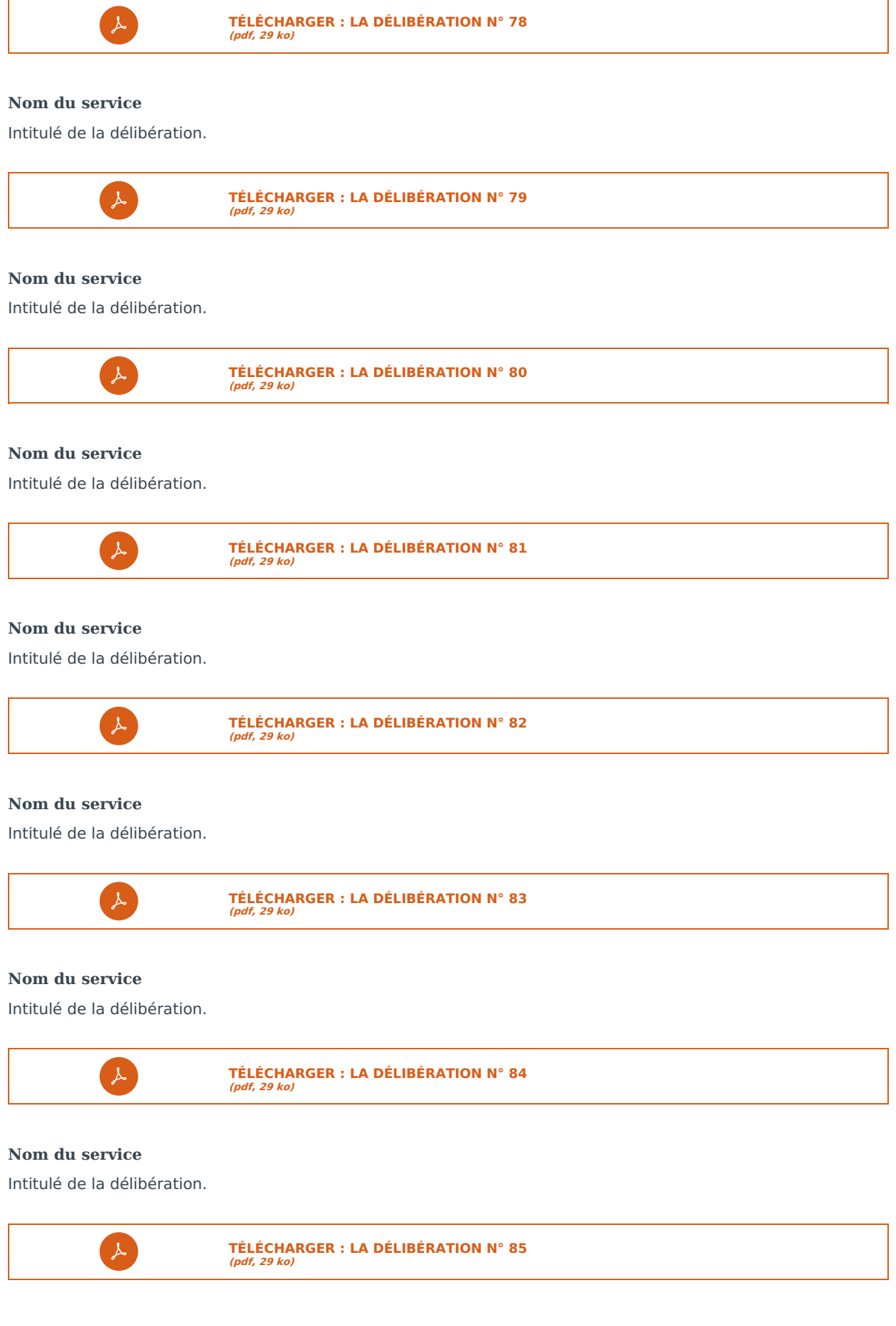

Procès-verbal

Le procès-verbal de la séance est soumis à l'approbation du conseil communautaire lors la réunion suivante. Il est ensuite publié dans le délai d'une semaine.

Ce document, qui reprend et complète les pièces précédemment mise en ligne, est notamment constitué des éléments suivants.

- Les noms du président, des membres de l'assemblée délibérante présents ou représentés et du ou des secrétaires de séance,
- le quorum,
- l'ordre du jour,
- les délibérations adoptées et les rapports au vu desquels elles ont été adoptées,
- le résultat des scrutins avec, pour les scrutins publics, le nom des votants et le sens de leur vote,
- la teneur des discussions.

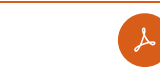

**TÉLÉCHARGER : LE [PROCÈS-VERBAL](http://docreader.readspeaker.com/docreader/?cid=bybae&lang=fr_fr&url=https%3A%2F%2Fwww.lemansmetropole.fr%2Ffileadmin%2Fcontributeurs%2Fassemblees%2Fdocuments%2FVDM%2Fdeliberations%2F2022%2F15_septembre%2Fproces-verbal_en_attente.pdf) (pdf, 10 ko)**

## Décisions

Voici en outre les décisions prises par le président de Le Mans Métropole qui sont rattachées à cette séance du conseil municipal.

### **Thème**

Une décision avec pour objet [...] a été prise et mise en ligne le 12 décembre 2022.

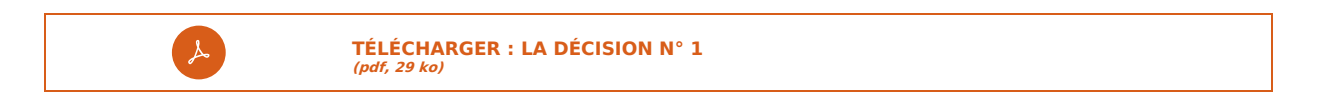

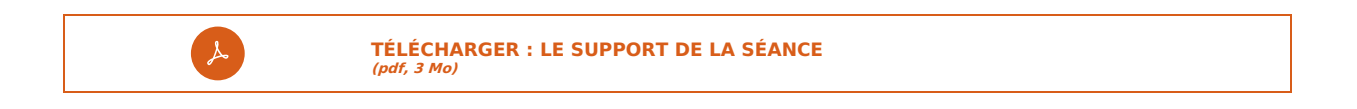